## SAP ABAP table OIU CM LXPGL TX {Description of Primary Geographical Locations}

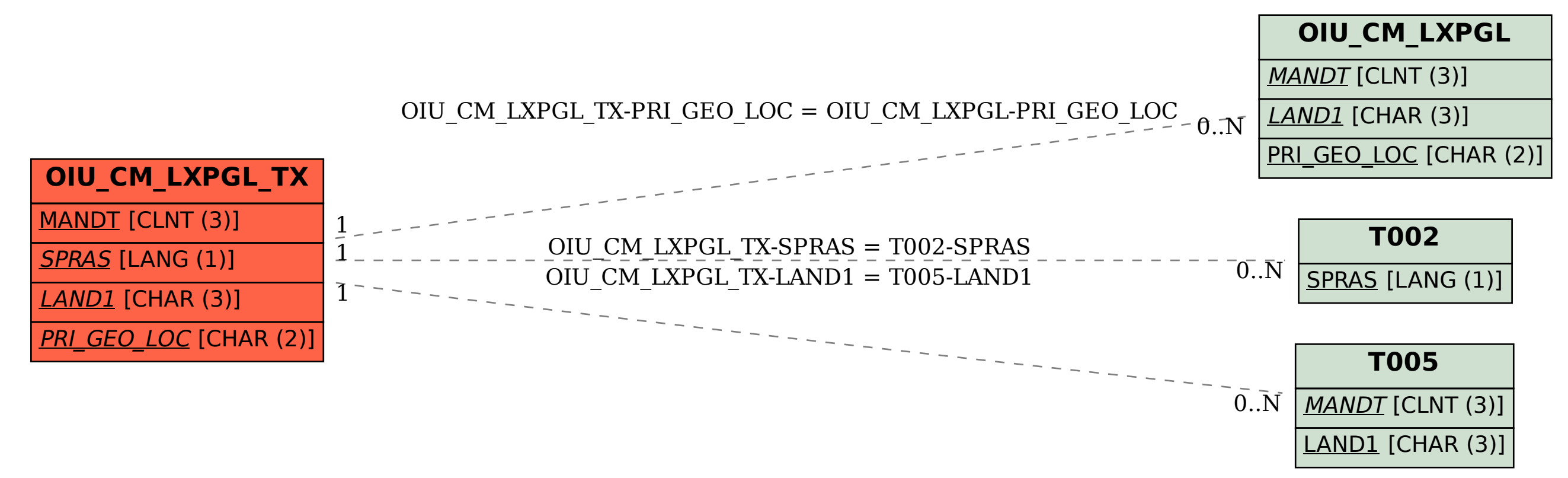